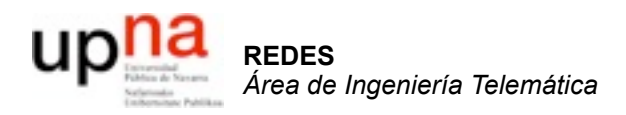

### Direcciones IPv4 v6 + multicast

Area de Ingeniería Telemática http://www.tlm.unavarra.es

Redes 4º Ingeniería Informática

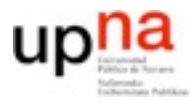

- **1. Introducción a las redes**
	- 2. Tecnologías para redes de área local
	- 3. Conmutación de circuitos
	- 4. Tecnologías para redes de área extensa y última milla
	- 5. Encaminamiento
	- 6. Arquitectura de conmutadores de paquetes
	- 7. Control de acceso al medio
	- 8. Transporte extremo a extremo

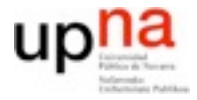

• Recordando direccionamiento... ... IPv4

Hoy...

- Extras
	- ... multicast ... IGMP ... IPv6

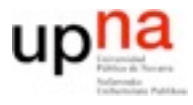

# Direcciones de red

- Nivel de red en redes de Datagramas
	- Cada nodo debe dirigir el paquete hacia su destino
	- Tiene que haber direcciones que identifiquen a un destino y que sean unicas en toda la red (significado global)
- En Internet/IP (v4)
	- Direcciones IP i.e. 130.206.159.45
	- En cualquier punto de la red debe estar claro como ir hacia esa dirección
	- Cuando enviamos un mensaje queremos enviarlo a UN destino (unicast)
	- Enviando a mas destinos: multicast, broadcast, anycast...

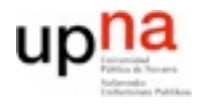

### Espacio de direcciones en IPv4

- 4 bytes
- Segun el primer byte
	- 0-223 Direcciones unicast

antes 0-127 clase A 128-191 clase B 192-223 clase C

excepciones reservadas para uso privado (sin significado global)

0.0.0.0 / 8 identificación en la red local

10.0.0.0 / 8 reservada para redes privadas

127.0.0.0 / 8 reservada para loopback

169.254.0.0 / 16 reservada para direccion local al enlace (link-local)

172.16.0.0 / 12 reservada para redes privadas

192.168.0.0 / 16 reservada para redes privadas

192.88.99.0 / 24 reservada para 6to4

192.0.0.0/24 , 192.0.2.0/24 , 198.18.0.0/15 , 198.51.100.0/24 , 203.0.113.0/24 reservadas

224-239 Direcciones multicast (antes clase D)

240-255 Reservadas para futuro uso (antes clase E)

salvo la 255.255.255.255 que es limited broadcast

Vease:

http://www.iana.org/assignments/ipv4-address-space/ipv4-address-space.xml

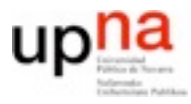

# CIDR

- Las direcciones se asignan en bloques de longitud variable
- Una entidad que tiene asignado un bloque puede subdividirlo de forma transparente
- Se puede asignar a otra entidad y que a su vez lo subdivida (subnetting)

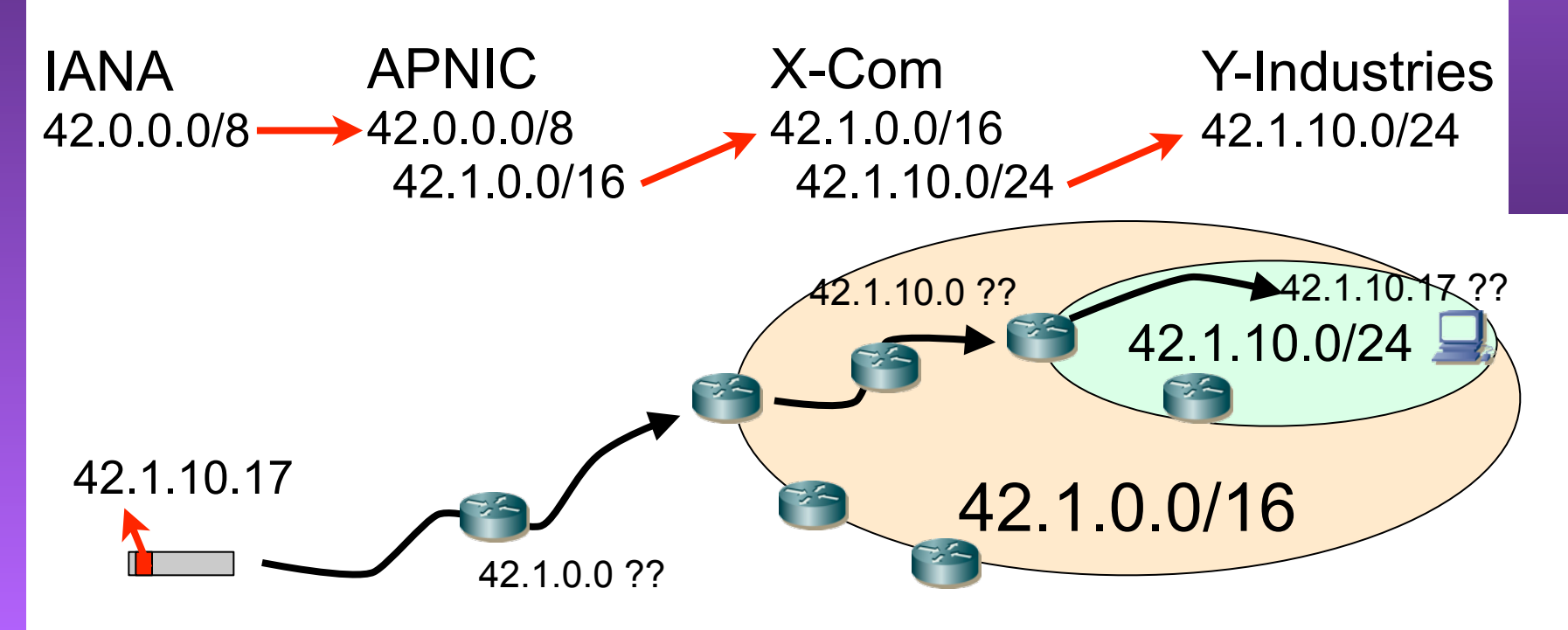

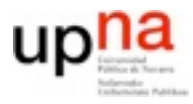

# NetID y HostID

- En cada punto se considera un identificador de red o prefijo y el resto es dirección del host
- Para extraer el NetID/prefijo se utilizan máscaras

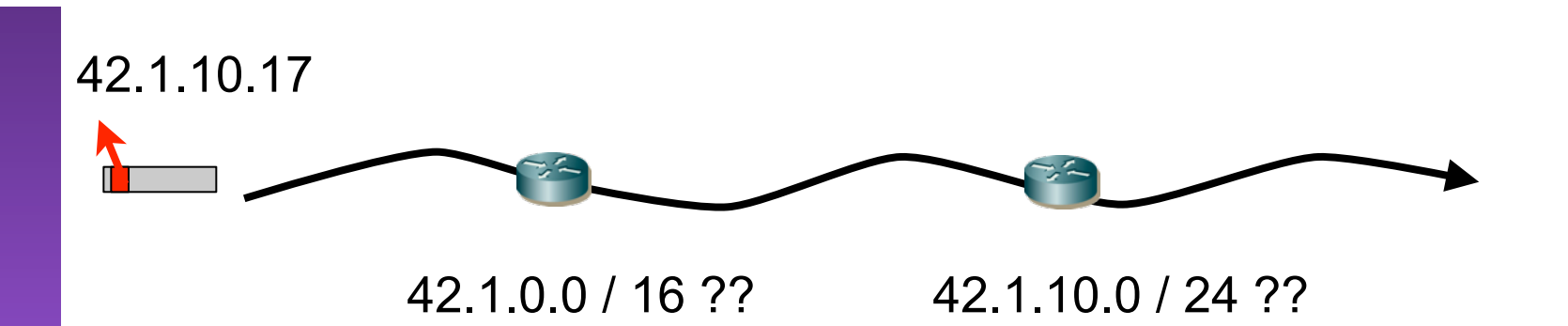

• Se puede hacer subentidades construyendo prefijos dentro de su HostID

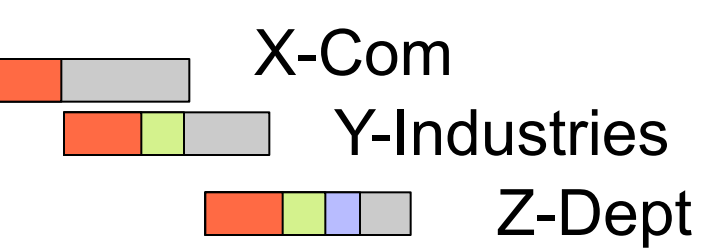

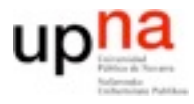

- Los rangos de IPs se asignan por organizaciones y se configuran en los routers
- La red de cada organizacion es su responsabilidad configurar los hosts correctamente con su dirección IP y máscara.
- Lo mismo que configurarles una tabla de rutas con un router por defecto. Y ya puestos servidores de DNS
- Esta parte no podría ser automática?

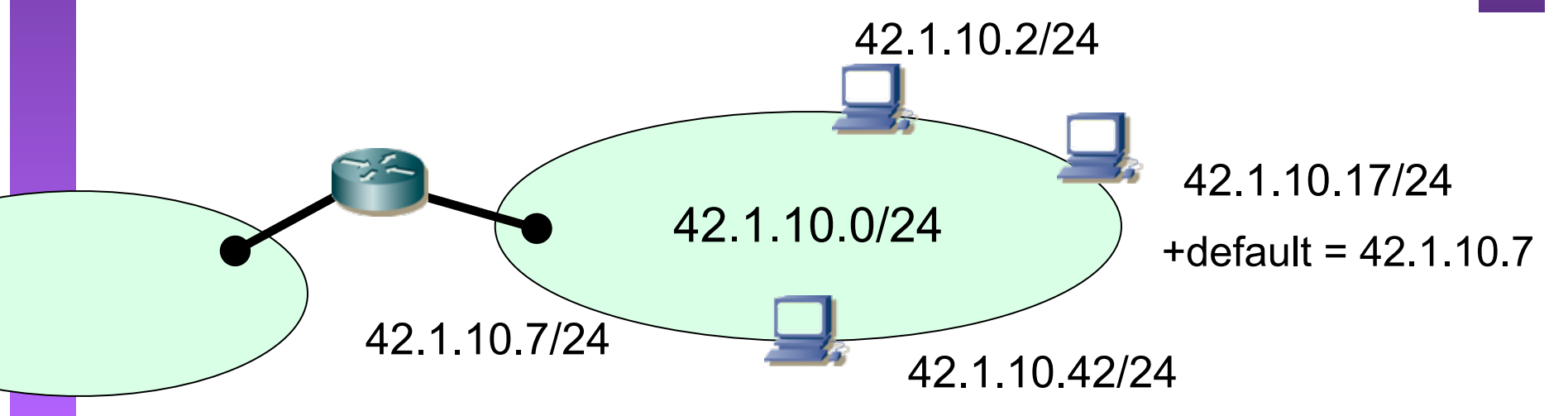

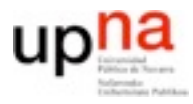

# DHCP

- Un servidor encargado de dar IP, mascara, router, DNS... a quien lo pida (No tiene por que ser el router)
- Petición y respuesta protocolo DHCP Usa UDP (port 68) sobre IP (petición a la 255.255.255.255) La concesión (lease) tiene un tiempo y debe renovarse
- Combinación de direcciones configuradas y otras (pools) por **DHCP**

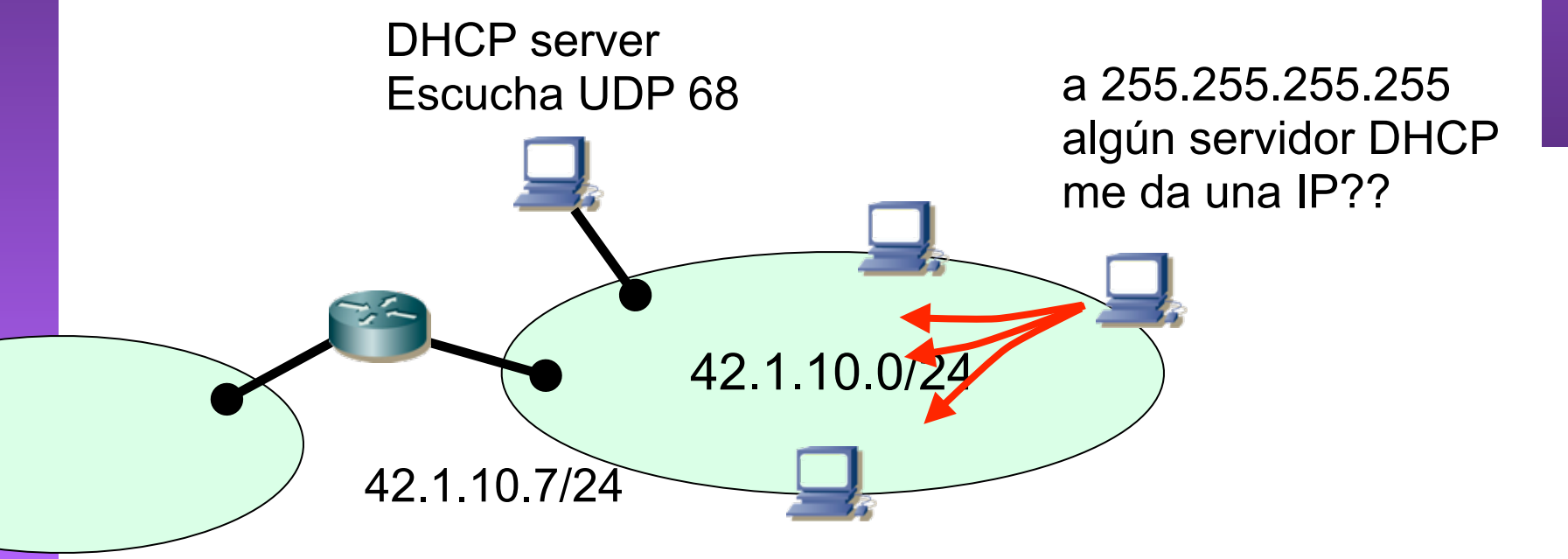

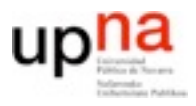

**REDES**

*Área de Ingeniería Telemática*

área de Ingeniería Telemática

# Multicast

- IP puede entregar un paquete a varios destinos
- Concepto: grupo multicast. La dirección etiqueta un grupo no un destino.

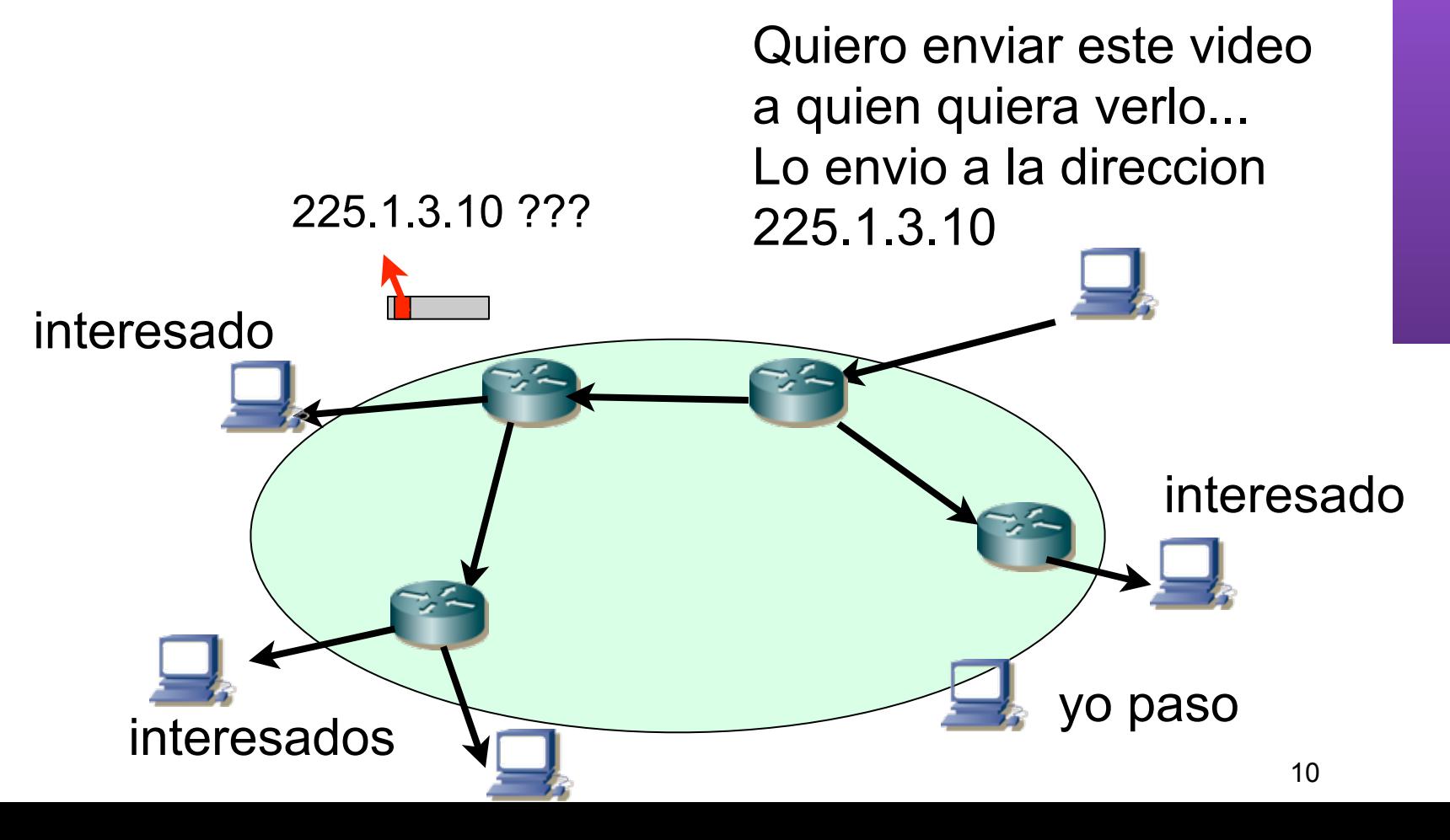

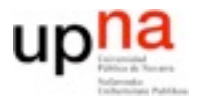

## Multicast

- Los routers deben enviar el los paquetes que tienen por destino un grupo multicast hacia cualquier sitio donde haya alguien interesado
	- Parece más dificil que unicast... y lo es
	- En una red de area local es facil

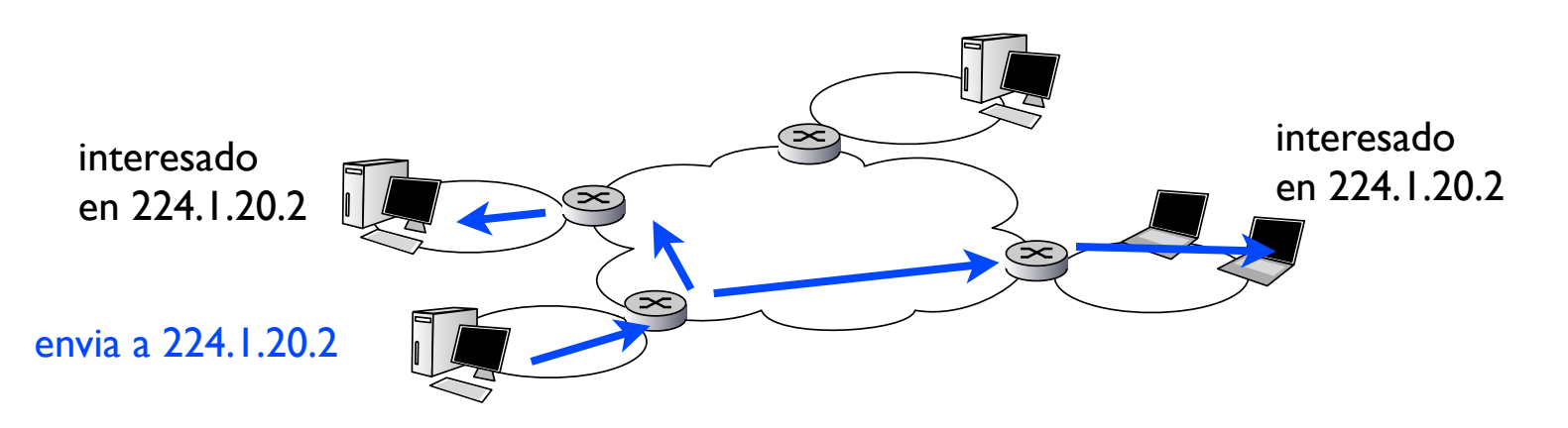

• Necesitamos una forma (protocolo) de que los interesados en los grupos multicast se declaren interesados...

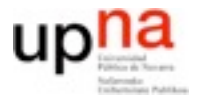

### IGMP

- Protocolo para declararse interesado en un grupo multicast
- La pertenencia a un grupo multicast es dinámica
	- Los interfaces de red pueden suscribirse o no al grupo.
	- Un interfaz puede suscribirse a varios grupos
	- No hay limites de localización o número de miembros
	- No hace falta ser miembro para enviar paquetes al grupo.
		- El grupo son los interesados en escuchar los paquetes que van a una determinada dirección multicast

### Grupos multicast con significados especiales

• Multicast local [ 224.0.0.0 - 224.0.0.255 ]

Los routers no los reenvían

Uso en ciertos protocolos que necesitan mandar multicast a la LAN unicamente

- 224.0.0.1 All hosts todos los hosts multicast de la LAN
- 224.0.0.2 All multicast routers todos los routers multicast
- 224.0.0.4 Todos los routers DVMRP
- 224.0.0.5 Todos los routers OSPF
- ...
- Direcciones reservadas para aplicaciones [ 224.0.1.xxx ]
	- Si se reenvian por los routers
		- 224.0.1.1 NTP
		- 224.0.1.33-34 RSVP
		- 224.0.1.39-40 Cisco RP discovery
- Varios reservados 224.0.0.0/8 , 225.0.0.0/8 , 232.0.0.0/8 , 233.0.0.0/8
- Multicast privado [ 239.0.0.0 239.255.255.255 ]

No se reenvían fuera de una entidad

#### Más detalle:

http://www.iana.org/assignments/multicast-addresses/multicast-addresses.xml

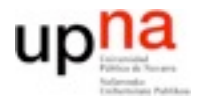

## Multicast en LAN Ethernet

- **REDES**<br>Á*rea de Ingeniería Telemática Área de Ingeniería Telemática*
- Caso: Paquete multicast a una LAN con hosts miembros
- LAN Ethernet soporta multidifusión
- MACs multicast octavo bit activo
- IANA posee el OID 01:00:5E
- Reserva la mitad para multicast
- D e 0 1 : 0 0 : 5 E : 0 0 : 0 0 : 0 0 a 01:00:5E:7F:FF:FF
- En los 23 bits bajos se mapean los 23 bits bajos del grupo multicast destino
- 32 grupos colisionan en la misma MAC multicast
- Al suscribir un interfaz a un grupo multicast IP recibe los grupos multicast cercanos y tendra que descartar los que no quiera

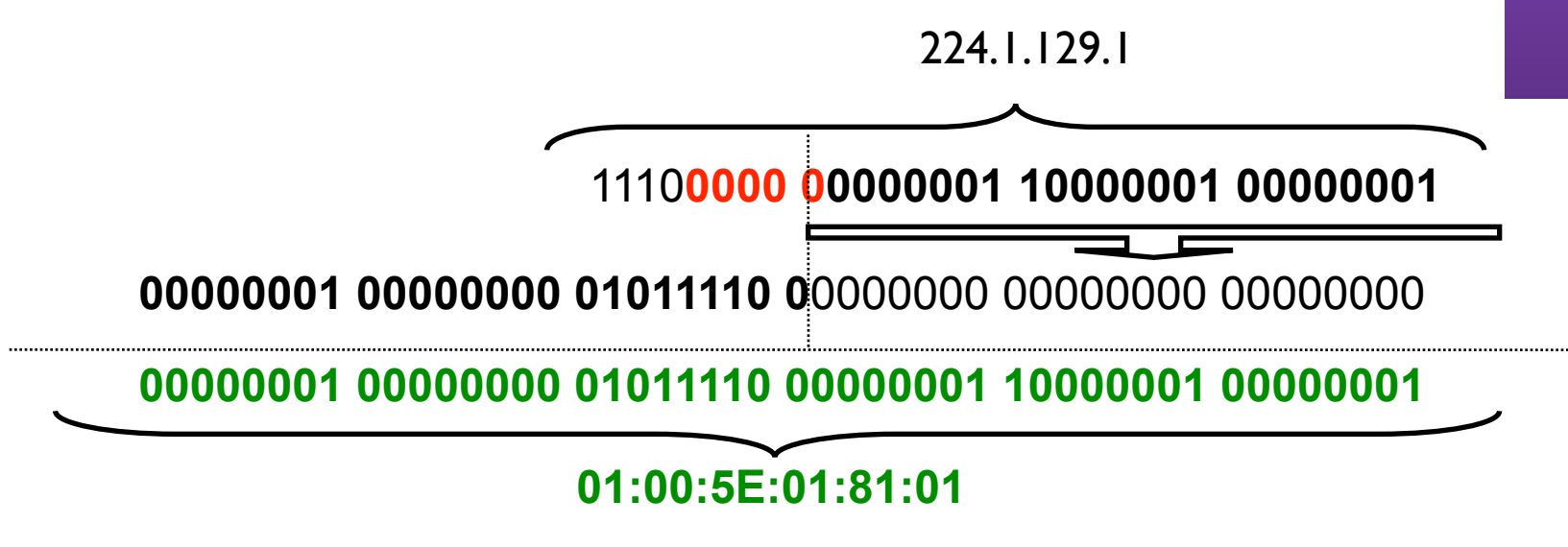

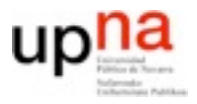

### Multicast entre LANs

- Los routers tienen que saber si hay interfaces interesados en la LAN
	- Para reenviar los paquetes recibidos a la red de área local
	- Para hacer llegar los paquetes con destino multicast a todos los interesados
- Protocolo de gestión de grupos multicast IGMP [RFC-2236 igmp v2][RFC-3376 igmp v3]

Internet Group Management Protocol

- Permite a los hosts informar a su router por defecto de que están interesados en un grupo multicast
- Y mas funciones

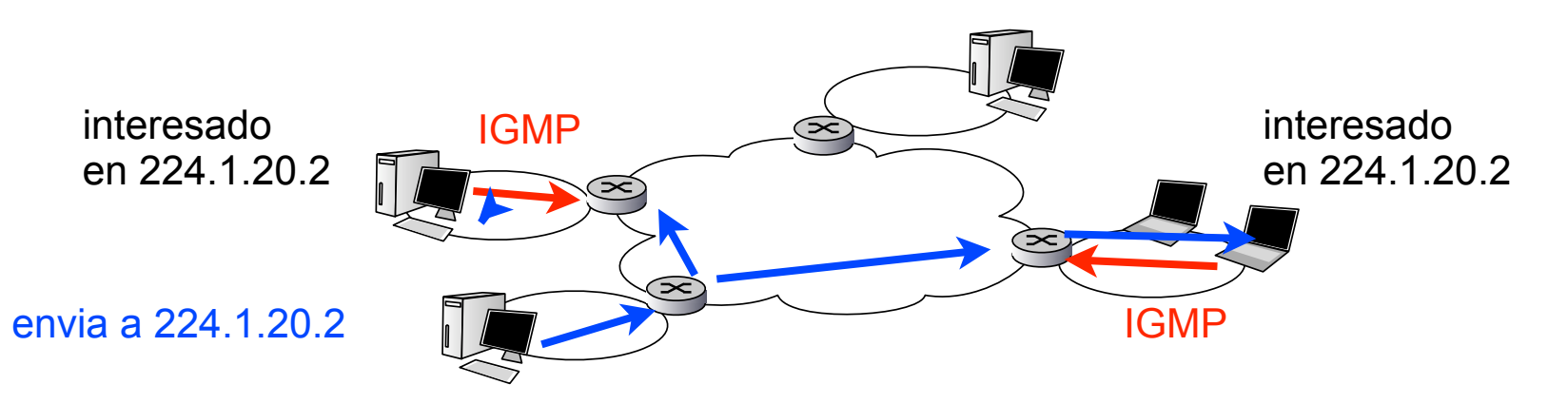

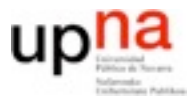

# IGMP (v1)

- Solo 2 mensajes **Query** y **Report**
- **• Mantenimiento**
	- Periodicamente (1min) el router envia Querys a All-hosts (224.0.0.1)
	- Los interesados mandan un Report de los grupos que quieren (tiempo de espera aleatorio 0-10s)
	- Si un interesado ve un Report de otro no se molesta en informar Eficiente a costa de no mantener estado de todos los interesados en el router
- **Unirse a un grupo**: Enviar unsolicited report
- **Dejar un grupo**: Dejar de enviar reports
	- Si un router no recibe reports en 3 intentos (3min) elimina el grupo
- Problemas:
	- Tiempo de reacción a unirse a un grupo aceptable
	- Tiempo de reacción a dejar un grupo... demasiado lento

¿Que pasa si uso esto en un sistema que envía canales de video en grupos multicast y el usuario hace zapping?

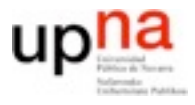

# IGMP (v2)

#### 32 bits

#### **•** Sobre IP (8 bytes)

- **–** tipo de mensaje
- **–** tiempo máximo de respuesta (x0.1s)
	- para algunos mensajes
- **–** checksum (del mensaje IGMP sólo)
- **–** dirección multicast (en algunos mensajes)
- **•** 3 tipos de mensajes
	- **–** Membership report (tipo=0x16) informa de interes en un grupo
	- **–** Leave report (tipo=0x17) informa de que deja un grupo
	- **–** Query (tipo=0x11)
		- **•** group specific query pregunta si hay alguien interesado en un grupo
		- **•** general el router pide actualización de los grupos

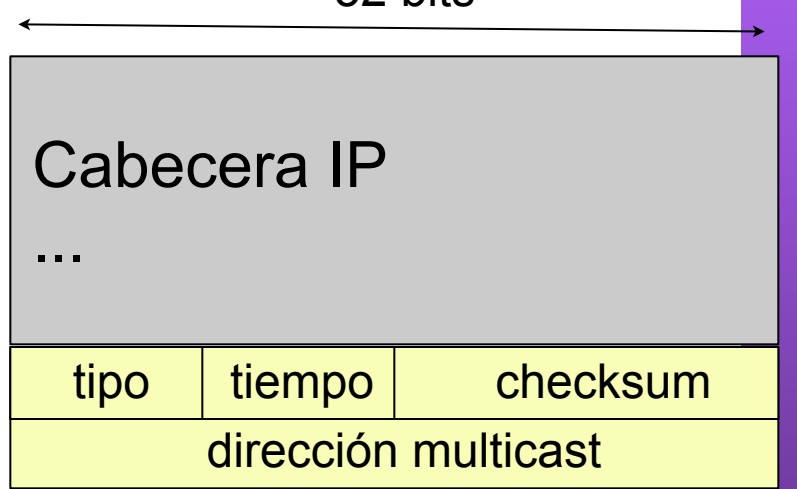

# IGMP(v2)

#### **• Unirse a un grupo**

– Enviar unsolicited reports indicando el grupo

#### **• Mantenerse en un grupo**

- El router pide actualización de grupos con tiempo de respuesta indicados [por defecto 10s]
- Los interesados contestan en un tiempo aleatorio [0-indicado]
- Si alguien ya ha pedido el grupo se abstienen

#### **• Dejar un grupo**

- Enviar un leave report a All-routers 224.0.0.2 indicando el grupo
- El router hace specific-querys del grupo [ default 1s y 2 intentos ] si no hay interesados elimina el grupo
- O bien si no se responde a los mensajes de mantenerse eventualmente el router descarta el grupo

#### **• Elección de router responsable de los querys**

- Cuando un router ve un query de otro router con menor dirección IP le cede la responsabilidad. Si no ve queries en un tiempo lo reintenta
- En IGMPv1 no hay eleccion de responsable, es responsabilidad del protocolo de enrutamiento multicast

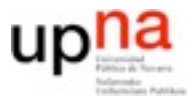

# IGMP (v3)

- Control para escuchar fuentes multicast individuales dentro de un grupo
- Se puede informar de interes en varios grupos en un solo paquete
- Envío de reports a 224.0.0.22 All-IGMPv3ENABLED Permite el multicast-snooping por equipos de nivel 2
- No hay supresión de informe de interés en un grupo multicast aunque vea a otros interesados, de forma que se puede llevar el estado individual de los interesados
- Multicast snooping
	- Equipos de nivel 2 que observan los paquetes IGMP provenientes de los puertos para reenviar multicast solo a los que lo solicitan.

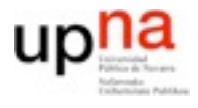

### El espacio de direcciones IP...

- Se agota
- En 2006 --->

http://www.xkcd.com/195/

• Crecimiento rápido http://www.youtube.com/watch?v=y8WqJum\_Gfg

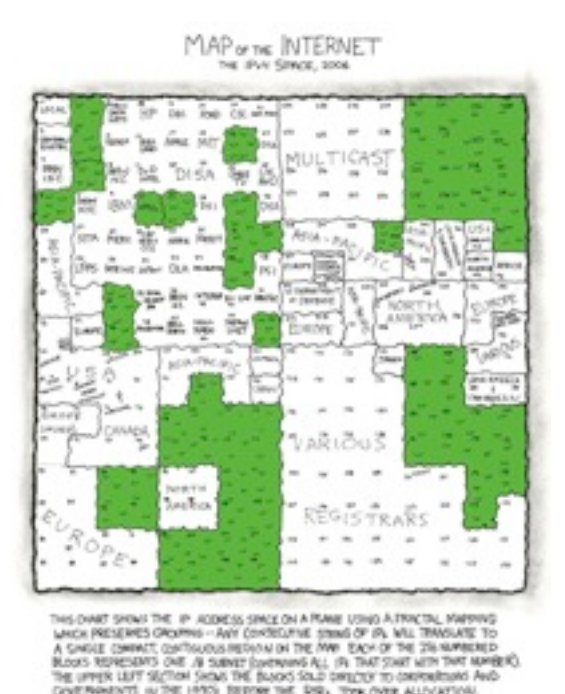

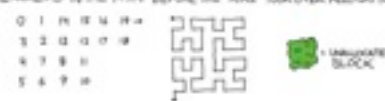

- IANA ya ha asignado TODOS los bloques /8
- ¿Cuanto tardarán los proveedores regionales en agotarlos? Proyecciones APNIC 2011 RIPE 2012 otros 2014

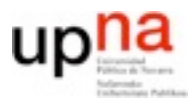

# IPv6

- IPv6 al rescate
- Nueva versión del protocolo IP
- Más simple
- Aprende de los errores de IPv4
	- Nada de fragmentacion
	- La cabecera no se regenera en cada router

No checksum. Cambiar el TTL es barato

• Direcciones más largas para el futuro...

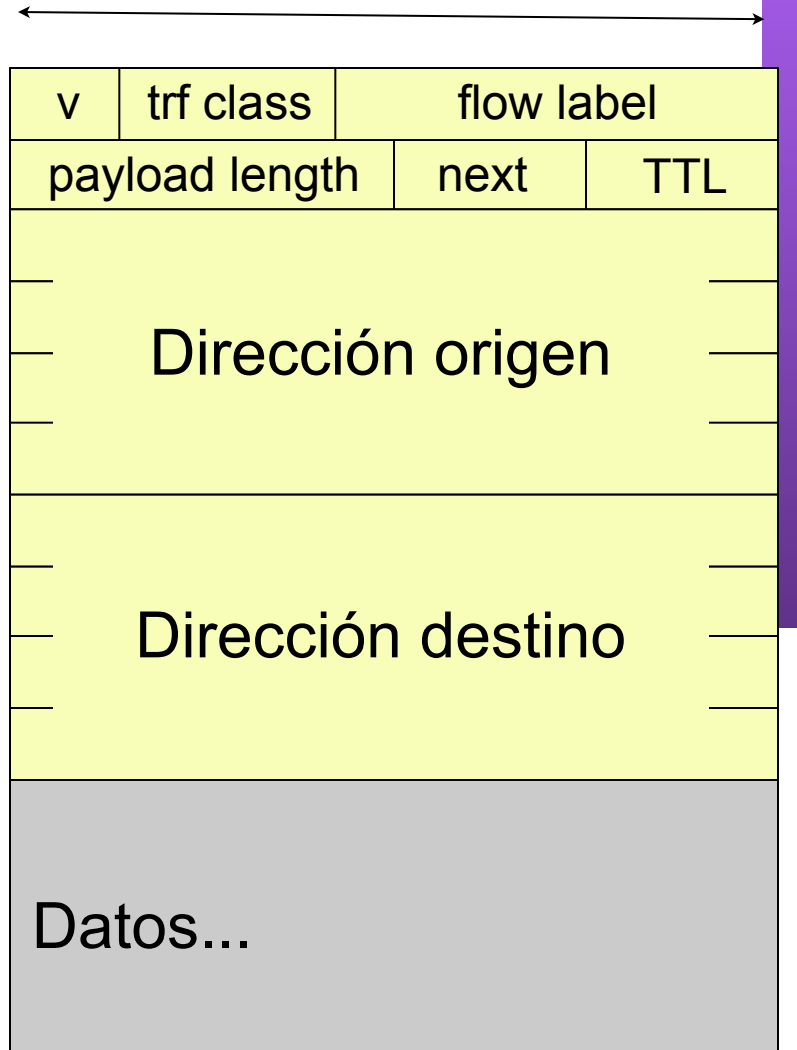

32 bits

*Área de Ingeniería Telemática*

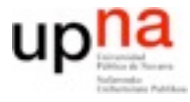

# Direcciones IPv6

- Se escriben como 16 palabras de 16 bits i.e. Mi dirección IP es la 232f : a2b3 : 3b : 21 : 2 : 42 : 1a2b : 1131
- Para abreviar un bloque de 0s se puede poner :: 232f:0:0:0:0:0:1111:2222 232f::1111:2222 0:0:0:0:0:2222:33:42 ::2222:33:42 130:2055:0:0:0:0:0:0 230:2055::

Pero solo se puede sustituir uno para evitar ambigüedad

• Prefijos con numero de bits 33a0::/16 cuantas maquinas podemos poner ahi??

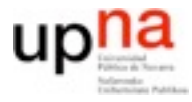

# Prefijos y hosts

- CIDR como en IP
- Total flexibilidad... aunque se considera que lo mas natural sera que el hostID sea al menos los ultimos 64 bits
	- Asi se puede asignar como HostID directamente la dirección MAC del interfaz. Lo que facilita la asignación local de direcciones
- Estandar EUI-64 para extender la MAC típica de Ethernet a 64 bits

MAC (EUI-48)

MAC (EUI-64)

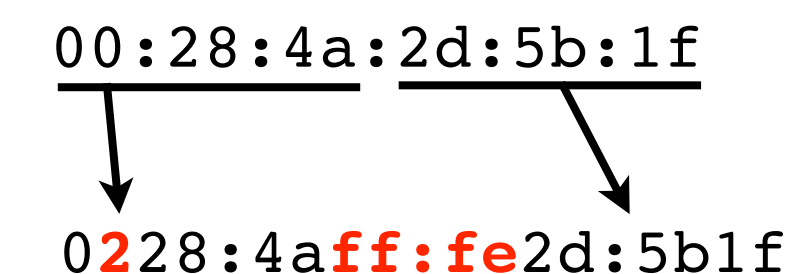

se cambia el bit 2 del primer byte

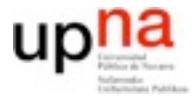

- Reservadas para usos especiales
	- ::0 sin especificar IN6ADDR\_ANY\_INIT
	- ::1 loopback

::<ipv4address> para tener direcciones IPv6 compatibles con IPv4

::FFFF: <ipv4address> direcciones de hosts que no pueden usar IPv6 pero se está transportando en IPv6

### **2000::/3 Direcciones unicast normales**

FE80::/10 link-local si no hay routers en la red

### FF00::/8 multicast

Vease:

http://www.iana.org/assignments/ipv6-address-space/ipv6-address-space.xml

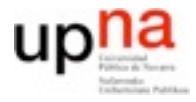

# ICMPv6

- Información de errores
- ECHO (ping)
- Neighbor discovery (NDP)
	- Router, prefix, parameters(MTU), next-hop, duplicate address, DNS server
- Multicast listener discovery (MLD)
- Funciones de DHCP, ARP, IGMP...

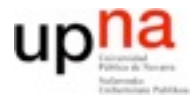

## Conclusiones

- Recuerdo direccionamiento y espacio de direcciones
	- $-$  IPv4
	- $-IPV6$
- Multicast (intro pero no routing) – IGMP